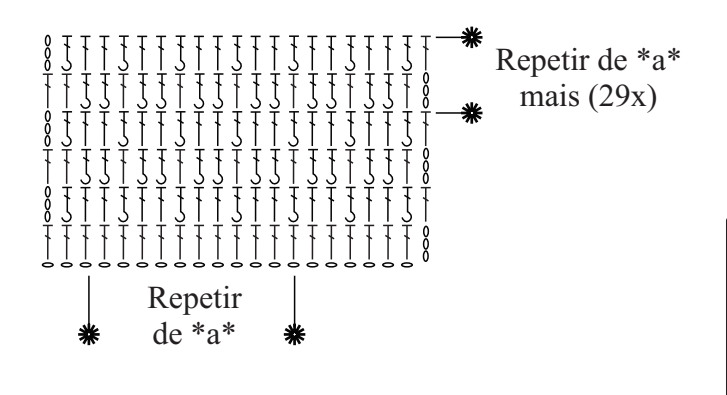

Gráfico 1

Iniciar com 56 correntinhas + 3 correntinhas para virar o trabalho.

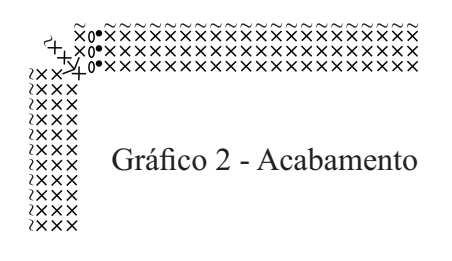

## Legenda

- Correntinha  $\circ$
- $\overline{1}$ Ponto Alto
- Ponto Baixíssimo  $\bullet$
- Ponto Baixo  $\times$
- $\overset{\times \times \times}{\vee}$ 3 Pontos baixos no mesmo ponto de base
- $\widetilde{\mathsf{x}}$ Ponto Caranguejo
- $\mathfrak{f}$ Ponto Alto Relevo pegando pela frente